# Formatting Instructions for Computational Sustainability Workshop at NeurIPS 2023

Anonymous Author(s) Affiliation Address email

# Abstract

| 1 | The abstract paragr | aph should be | indented 1 | 1/2 inch (3 | picas) or | n both the | left- and |
|---|---------------------|---------------|------------|-------------|-----------|------------|-----------|
|   |                     |               |            |             |           |            |           |

- <sup>2</sup> right-hand margins. Use 10 point type, with a vertical spacing (leading) of 11 points.
- <sup>3</sup> The word **Abstract** must be centered, bold, and in point size 12. Two line spaces
- 4 precede the abstract. The abstract must be limited to one paragraph.

# <sup>5</sup> 1 Submission of papers to the Computational Sustainability Workshop at <sup>6</sup> NeurIPS 2023

7 Please read the instructions below carefully and follow them faithfully.

# 8 1.1 Style

22

Papers to be submitted to the Computational Sustainability Workshop at NeurIPS 2023 (henceforth
 referred to as CompSust Workshop 2023) must be prepared according to the instructions presented

<sup>11</sup> here. Submitted papers may only be up to 4 pages long, including figures. Additional pages *containing* 

<sup>12</sup> only acknowledgments and references are allowed. Papers that exceed the page limit will not be

reviewed, or in any other way considered for presentation at the conference.

If a paper is accepted, 1 additional page will be allowed for the final camera-ready version for a total
 of 5 pages, plus additional pages for acknowledgments and references.

Authors are required to use the CompSust Workshop 2023 LATEX style files obtainable at the website as indicated below. Please make sure you use the current files and not previous versions. Tweaking the style files may be grounds for rejection.

# 19 **1.2 Retrieval of style files**

The style files for the CompSust Workshop 2023 and other workshop information are available on the website at

https://www.compsust.net/compsust-2023/

The file compsust\_2023.pdf contains these instructions and illustrates the various formatting requirements your CompSust Workshop 2023 paper must satisfy.

<sup>25</sup> The only supported style file for the CompSust Workshop 2023 is compsust\_2023.sty, written for <sup>26</sup> LATEX  $2_{\varepsilon}$ .

27 The LATEX style file contains three optional arguments: final, which creates a camera-ready copy,

28 preprint, which creates a preprint for submission to, e.g., arXiv, and nonatbib, which will not

<sup>29</sup> load the natbib package for you in case of package clash.

Submitted to Computational Sustainability Workshop at NeurIPS 2023. Do not distribute.

Preprint option If you wish to post a preprint of your work online, e.g., on arXiv, using the CompSust Workshop 2023 style, please use the preprint option. This will create a nonanonymized version of your work with the text "Preprint. Work in progress." in the footer. This version may be distributed as you see fit, as long as you do not say which conference it was submitted to. Please do not use the final option, which should only be used for papers accepted to CompSust Workshop 2023.

At submission time, please omit the final and preprint options. This will anonymize your submission and add line numbers to aid review. Please do *not* refer to these line numbers in your paper as they will be removed during generation of camera-ready copies.

The file compsust\_2023.tex may be used as a "shell" for writing your paper. You should replace the author, title, abstract, and text of the paper with your own.

The formatting instructions contained in these style files are summarized in Sections 2, 3, and 4 below.

# **43 2** General formatting instructions

<sup>44</sup> The text must be confined within a rectangle 5.5 inches (33 picas) wide and 9 inches (54 picas) long.

<sup>45</sup> The left margin is 1.5 inch (9 picas). Use 10 point type with a vertical spacing (leading) of 11 points.

<sup>46</sup> Times New Roman is the preferred typeface throughout, and will be selected for you by default.

47 Paragraphs are separated by  $\frac{1}{2}$  line space (5.5 points), with no indentation.

<sup>48</sup> The paper title should be 17 point, initial caps/lower case, bold, centered between two horizontal

<sup>49</sup> rules. The top rule should be 4 points thick and the bottom rule should be 1 point thick. Allow <sup>1</sup>/<sub>4</sub> inch <sup>50</sup> space above and below the title to rules. All pages should start at 1 inch (6 picas) from the top of the

space above and below the title to rules. All pages should start at 1 inch (6 picas) from the top of the
 page.

For the final version, authors' names are set in boldface, and each name is centered above the corresponding address. The lead author's name is to be listed first (left-most), and the co-authors' names (if different address) are set to follow. If there is only one co-author, list both author and co-author side by side.

55 CO-aution side by side.

Please pay special attention to the instructions in Section 4 regarding figures, tables, acknowledgments,
 and references.

# 58 **3** Headings: first level

<sup>59</sup> All headings should be lower case (except for first word and proper nouns), flush left, and bold.

<sup>60</sup> First-level headings should be in 12-point type.

# 61 3.1 Headings: second level

62 Second-level headings should be in 10-point type.

# 63 3.1.1 Headings: third level

<sup>64</sup> Third-level headings should be in 10-point type.

Paragraphs There is also a \paragraph command available, which sets the heading in bold, flush left, and inline with the text, with the heading followed by 1 em of space.

# 67 **4** Citations, figures, tables, references

<sup>68</sup> These instructions apply to everyone.

#### 69 **4.1** Citations within the text

- <sup>70</sup> The natbib package will be loaded for you by default. Citations may be author/year or numeric, as
- <sup>71</sup> long as you maintain internal consistency. As to the format of the references themselves, any style is
- <sup>72</sup> acceptable as long as it is used consistently.
- 73 The documentation for natbib may be found at
- 74 http://mirrors.ctan.org/macros/latex/contrib/natbib/natnotes.pdf

<sup>75</sup> Of note is the command \citet, which produces citations appropriate for use in inline text. For <sup>76</sup> example,

77 \citet{hasselmo} investigated\dots

78 produces

<sup>79</sup> Hasselmo, et al. (1995) investigated...

If you wish to load the natbib package with options, you may add the following before loading the compsust\_2023 package:

82 \PassOptionsToPackage{options}{natbib}

If natbib clashes with another package you load, you can add the optional argument nonatbib
when loading the style file:

85 \usepackage[nonatbib]{compsust\_2023}

As submission is double blind, refer to your own published work in the third person. That is, use "In

the previous work of Jones et al. [4]," not "In our previous work [4]." If you cite your other papers

- that are not widely available (e.g., a journal paper under review), use anonymous author names in the citation, e.g., an author of the form "A. Anonymous" and include a copy of the anonymized paper in
- <sup>90</sup> the supplementary material.

# 91 4.2 Footnotes

<sup>92</sup> Footnotes should be used sparingly. If you do require a footnote, indicate footnotes with a number<sup>1</sup>

<sup>93</sup> in the text. Place the footnotes at the bottom of the page on which they appear. Precede the footnote

- with a horizontal rule of 2 inches (12 picas).
- <sup>95</sup> Note that footnotes are properly typeset *after* punctuation marks.<sup>2</sup>

# 96 4.3 Figures

97 All artwork must be neat, clean, and legible. Lines should be dark enough for purposes of reproduction.

<sup>98</sup> The figure number and caption always appear after the figure. Place one line space before the figure

<sup>99</sup> caption and one line space after the figure. The figure caption should be lower case (except for first

100 word and proper nouns); figures are numbered consecutively.

You may use color figures. However, it is best for the figure captions and the paper body to be legible if the paper is printed in either black/white or in color.

# 103 4.4 Tables

All tables must be centered, neat, clean and legible. The table number and title always appear before the table. See Table 1.

<sup>106</sup> Place one line space before the table title, one line space after the table title, and one line space after

107 the table. The table title must be lower case (except for first word and proper nouns); tables are numbered consecutively.

<sup>&</sup>lt;sup>1</sup>Sample of the first footnote.

<sup>&</sup>lt;sup>2</sup>As in this example.

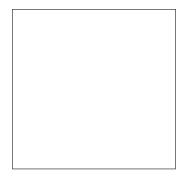

Figure 1: Sample figure caption.

 Table 1: Sample table title

| Name                     | Description                                    | Size (µm)                               |
|--------------------------|------------------------------------------------|-----------------------------------------|
| Dendrite<br>Axon<br>Soma | Input terminal<br>Output terminal<br>Cell body | $\sim 100 \\ \sim 10 \\$ up to $10^{6}$ |

- Note that publication-quality tables *do not contain vertical rules*. We strongly suggest the use of the booktabs package, which allows for typesetting high-quality, professional tables:
- 111 https://www.ctan.org/pkg/booktabs
- 112 This package was used to typeset Table 1.

#### 113 4.5 Math

Note that display math in bare TeX commands will not create correct line numbers for submission. Please use LaTeX (or AMSTeX) commands for unnumbered display math. (You
really shouldn't be using \$\$ anyway; see https://tex.stackexchange.com/questions/
503/why-is-preferable-to and https://tex.stackexchange.com/questions/40492/
what-are-the-differences-between-align-equation-and-displaymath for more information.)

#### 120 **4.6 Final instructions**

Do not change any aspects of the formatting parameters in the style files. In particular, do not modify the width or length of the rectangle the text should fit into, and do not change font sizes (except perhaps in the **References** section; see below). Please note that pages should be numbered.

# 124 **5** Preparing PDF files

125 Please prepare submission files with paper size "US Letter," and not, for example, "A4."

Fonts were the main cause of problems in the past years. Your PDF file must only contain Type 1 or Embedded TrueType fonts. Here are a few instructions to achieve this.

- You should directly generate PDF files using pdflatex.
- You can check which fonts a PDF files uses. In Acrobat Reader, select the menu Files>Document Properties>Fonts and select Show All Fonts. You can also use the program pdffonts which comes with xpdf and is available out-of-the-box on most Linux machines.
- xfig "patterned" shapes are implemented with bitmap fonts. Use "solid" shapes instead.

- The \bbold package almost always uses bitmap fonts. You should use the equivalent AMS
   Fonts:
  - \usepackage{amsfonts}
- followed by, e.g.,  $\mathbb{R}$ ,  $\mathbb{R}$ ,  $\mathbb{R}$ ,  $\mathbb{C}$  for  $\mathbb{R}$ ,  $\mathbb{N}$  or  $\mathbb{C}$ . You can also use the following workaround for reals, natural and complex:
- 138\newcommand{\RR}{I\!\!R} %real numbers139\newcommand{\Nat}{I\!\!N} %natural numbers140\newcommand{\CC}{I\!\!\!\!C} %complex numbers
- 141 Note that amsfonts is automatically loaded by the amssymb package.
- 142 If your file contains type 3 fonts or non embedded TrueType fonts, we will ask you to fix it.

# 143 5.1 Margins in LATEX

135

Most of the margin problems come from figures positioned by hand using \special or other commands. We suggest using the command \includegraphics from the graphicx package. Always specify the figure width as a multiple of the line width as in the example below:

- 147 \usepackage[pdftex]{graphicx} ...
- 148 \includegraphics[width=0.8\linewidth]{myfile.pdf}

See Section 4.4 in the graphics bundle documentation (http://mirrors.ctan.org/macros/ latex/required/graphics/grfguide.pdf)

A number of width problems arise when LATEX cannot properly hyphenate a line. Please give LaTeX hyphenation hints using the \- command when necessary.

# **153 6 Supplementary Material**

Authors may wish to optionally include extra information (complete proofs, additional experiments and plots) as an appendix after the main paper. Supplementary appendices are allowed but will be

read at the discretion of the reviewers. All materials should be submitted in a single PDF.

# 157 **References**

References follow the acknowledgments in the camera-ready paper. Use unnumbered first-level heading for the references. Any choice of citation style is acceptable as long as you are consistent. It

is permissible to reduce the font size to small (9 point) when listing the references. Note that the

Reference section does not count towards the page limit.

162 [1] Alexander, J.A. & Mozer, M.C. (1995) Template-based algorithms for connectionist rule extraction. In

163 G. Tesauro, D.S. Touretzky and T.K. Leen (eds.), *Advances in Neural Information Processing Systems 7*, pp. 164 609–616. Cambridge, MA: MIT Press.

[2] Bower, J.M. & Beeman, D. (1995) *The Book of GENESIS: Exploring Realistic Neural Models with the General Neural SImulation System*. New York: TELOS/Springer–Verlag.

[3] Hasselmo, M.E., Schnell, E. & Barkai, E. (1995) Dynamics of learning and recall at excitatory recurrent
 synapses and cholinergic modulation in rat hippocampal region CA3. *Journal of Neuroscience* 15(7):5249-5262.